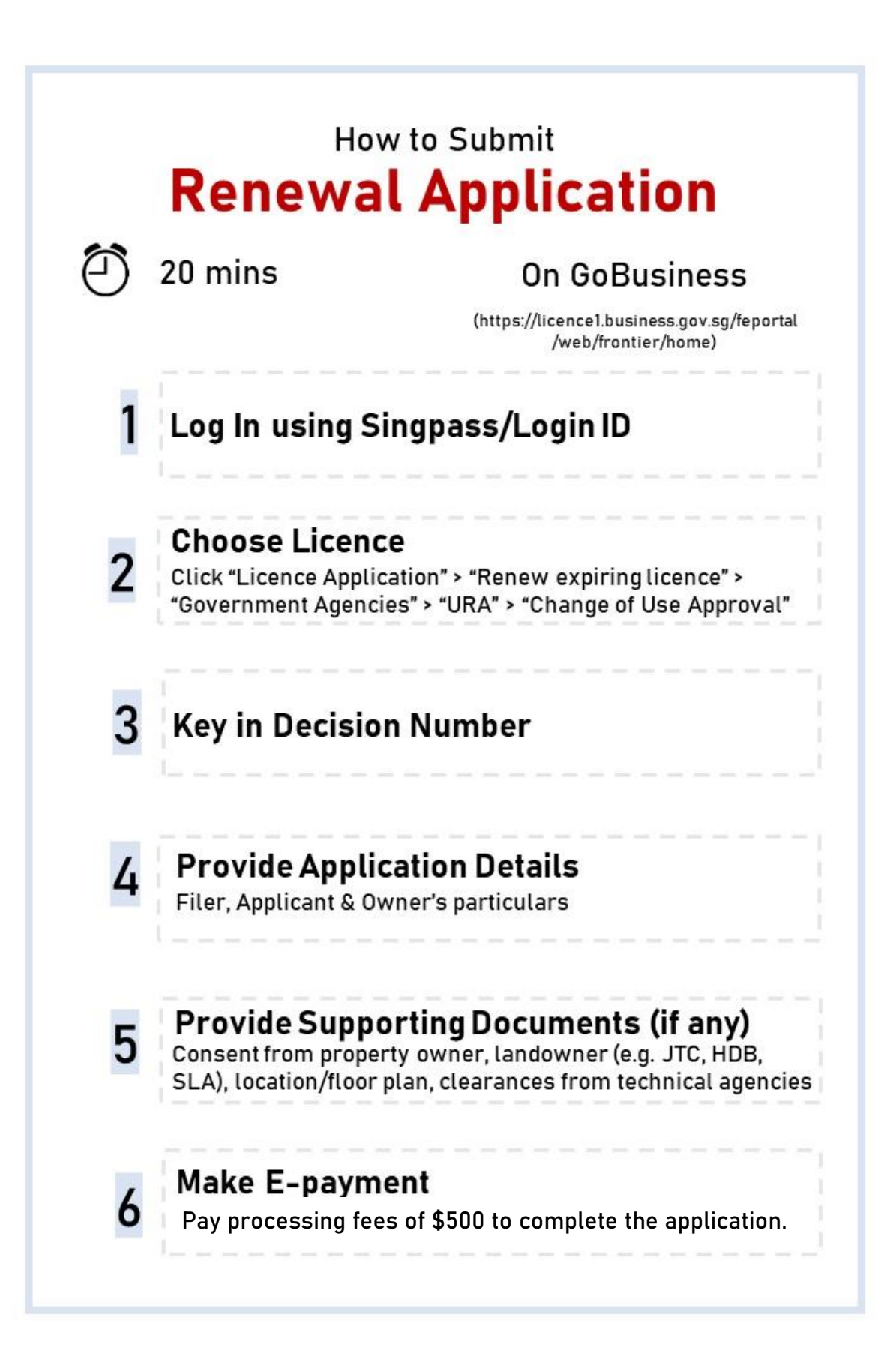

## **STEP-BY-STEP GUIDE**

## **RENEW TEMPORARY PERMISSION TO CONTINUE AN APPROVED USE**

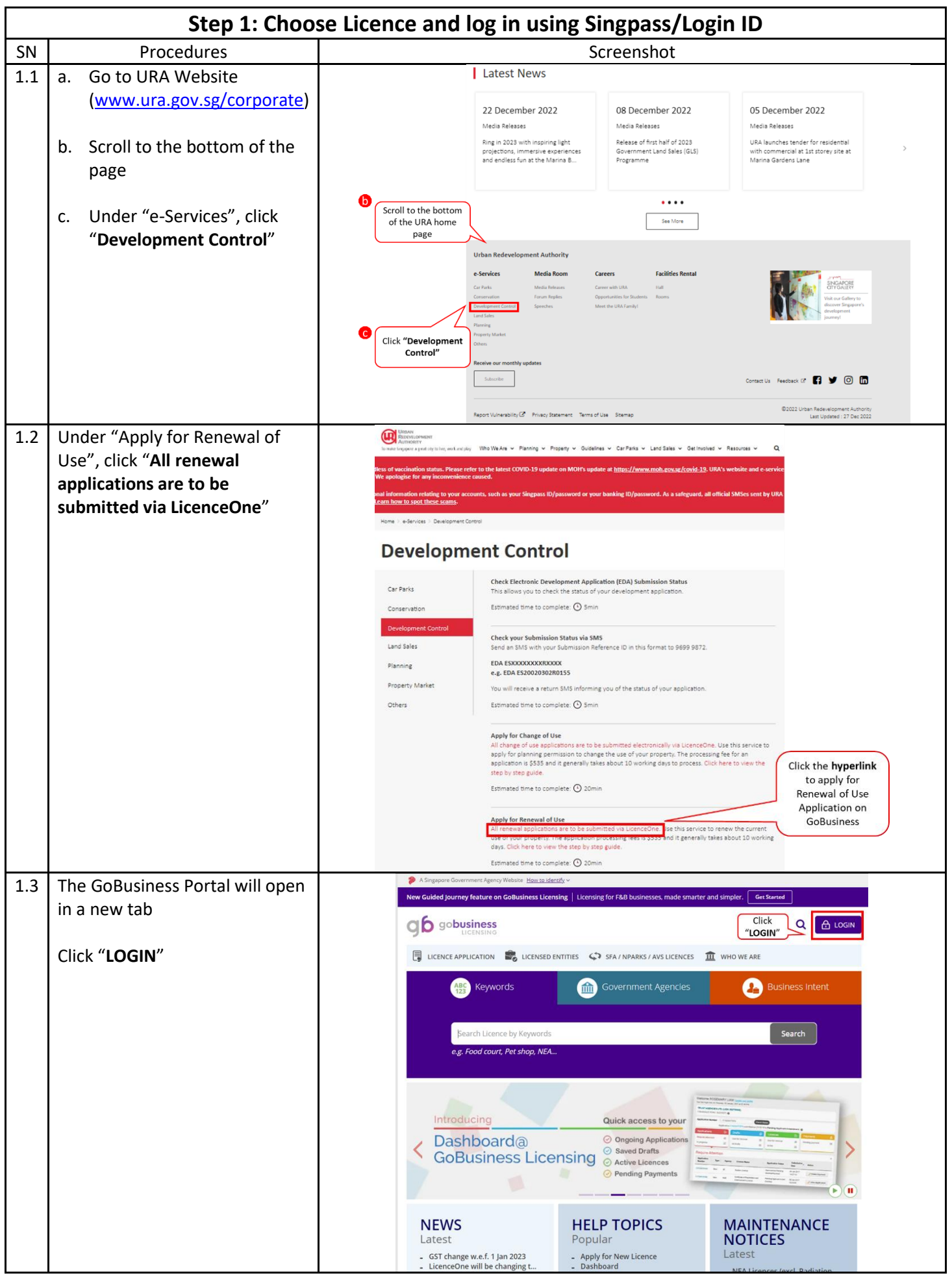

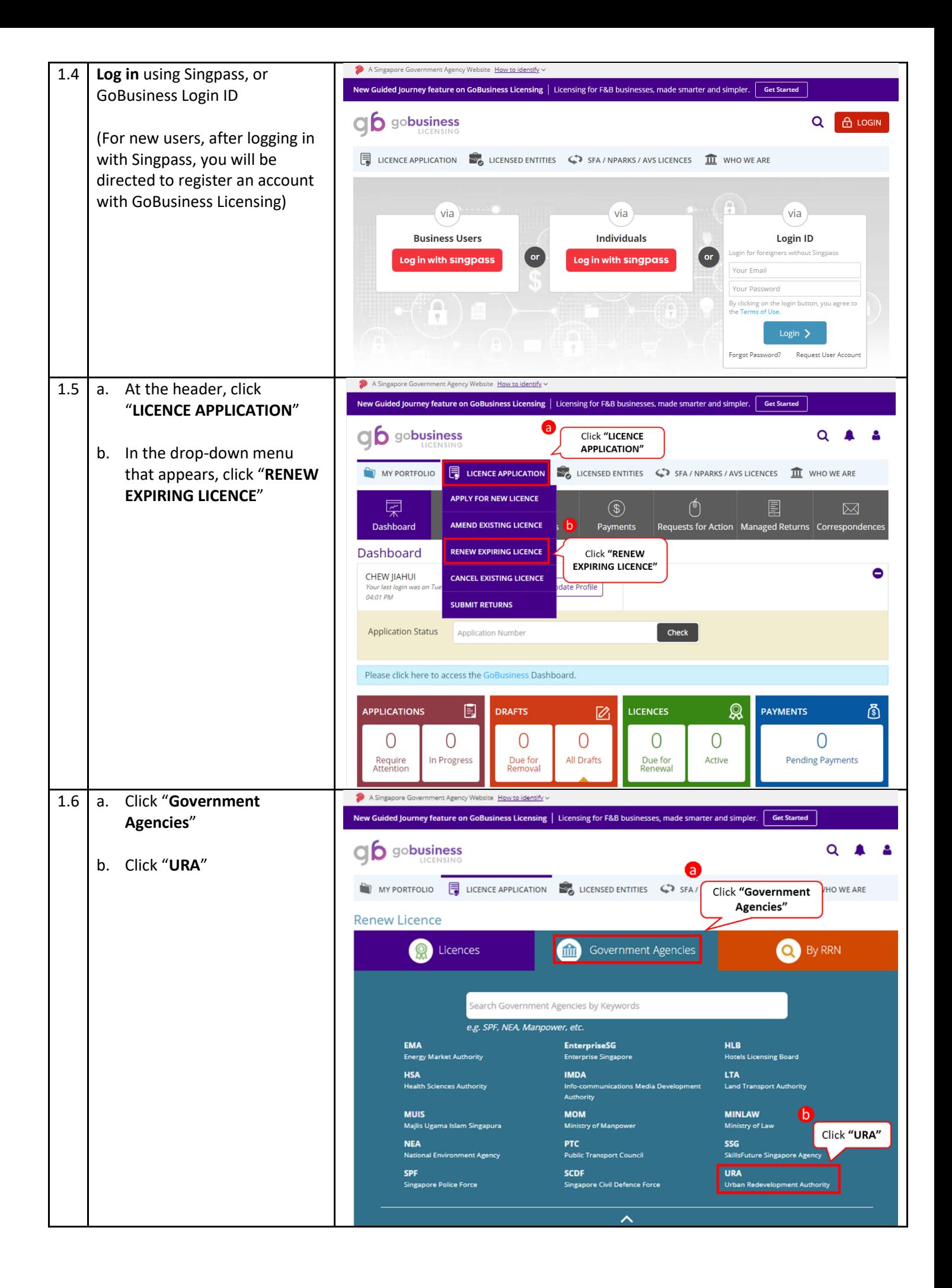

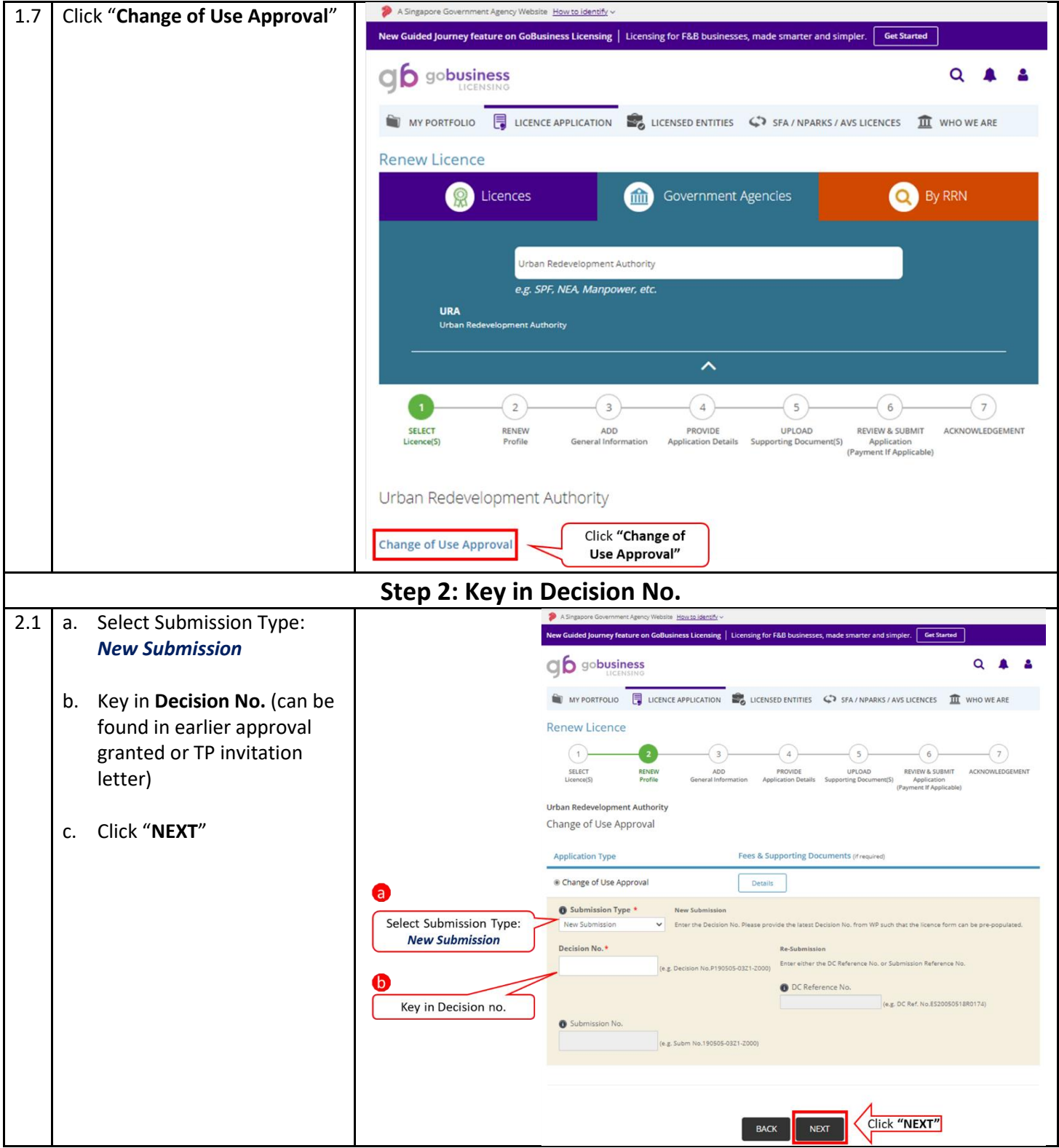

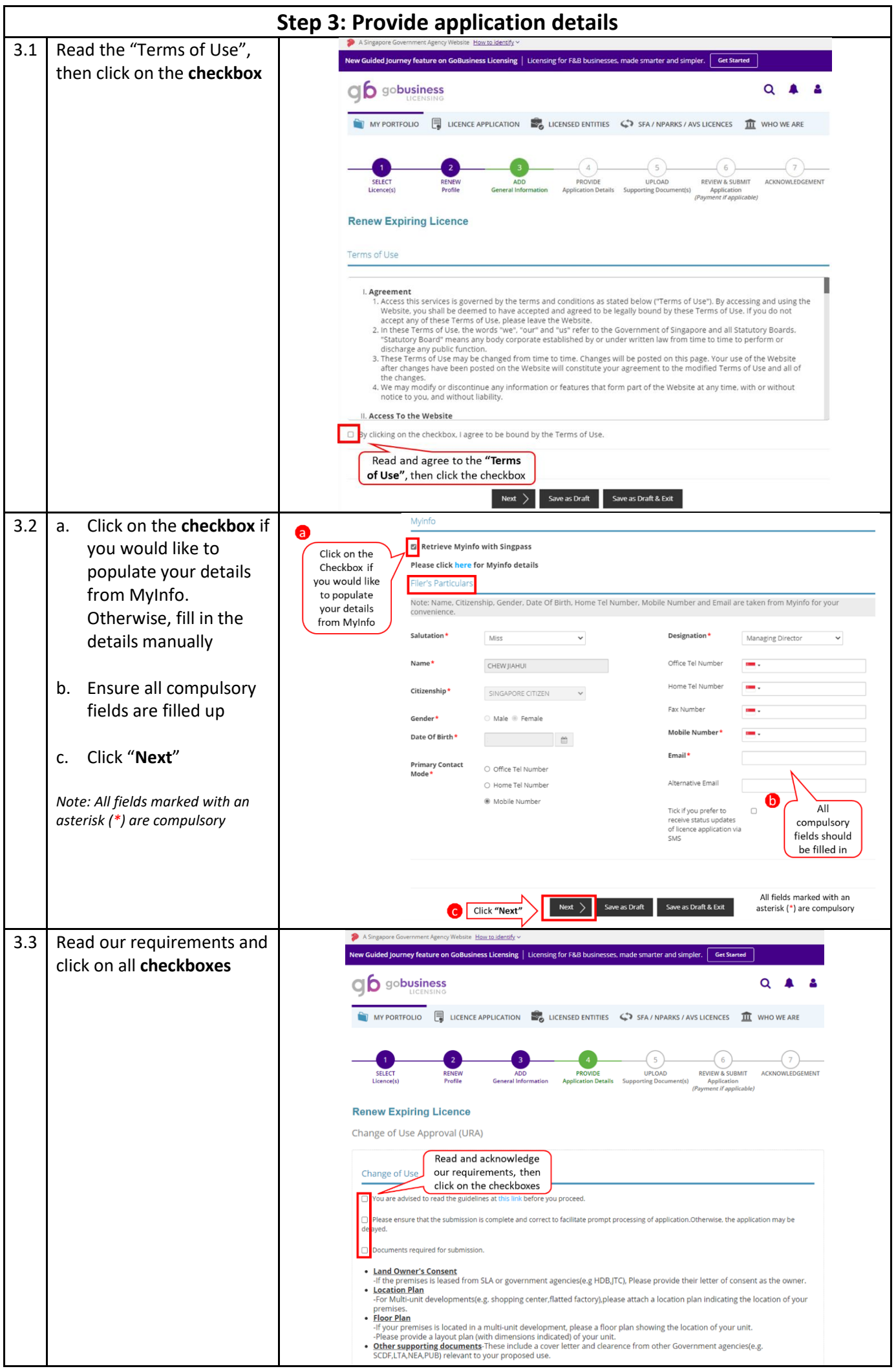

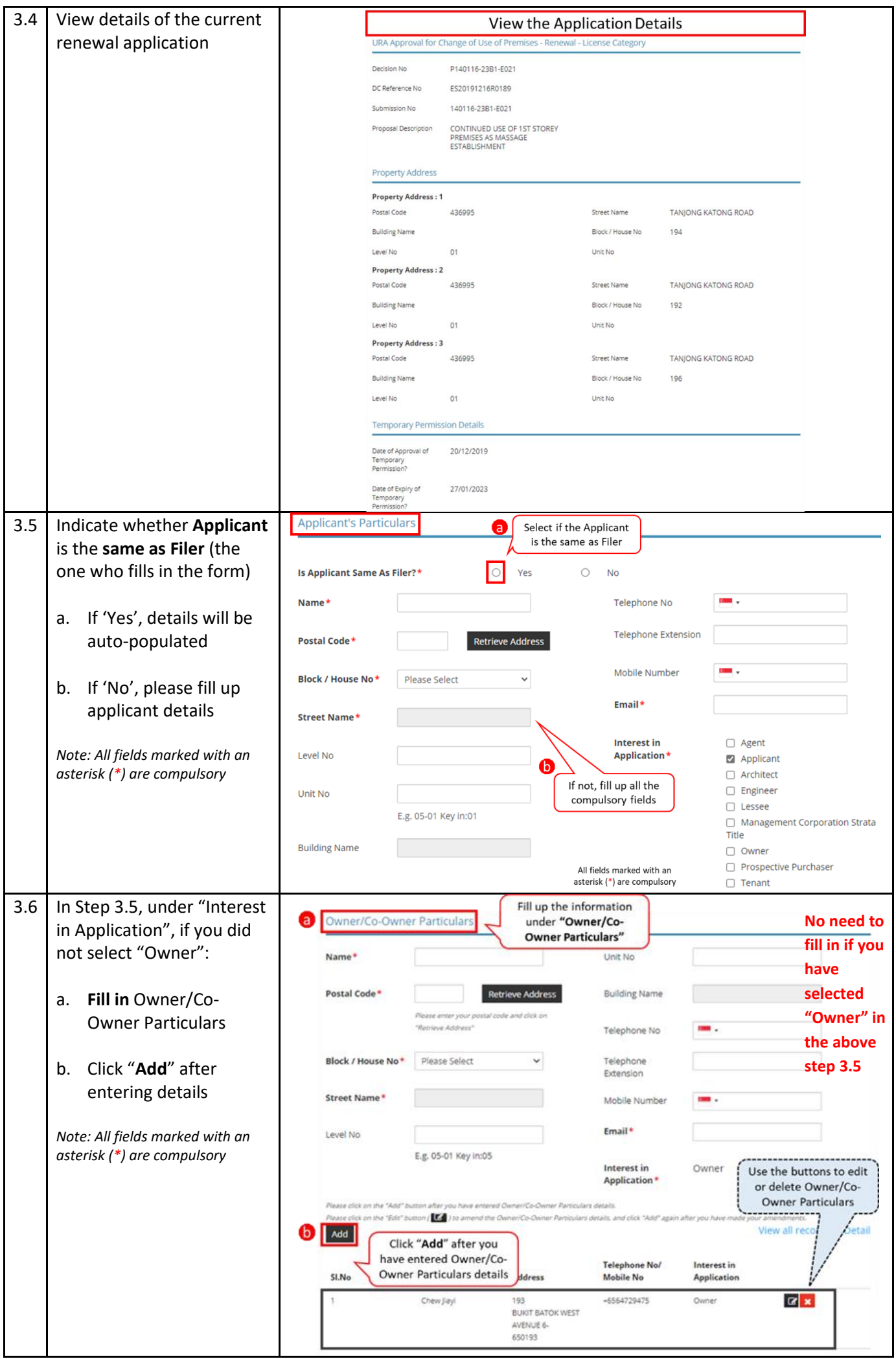

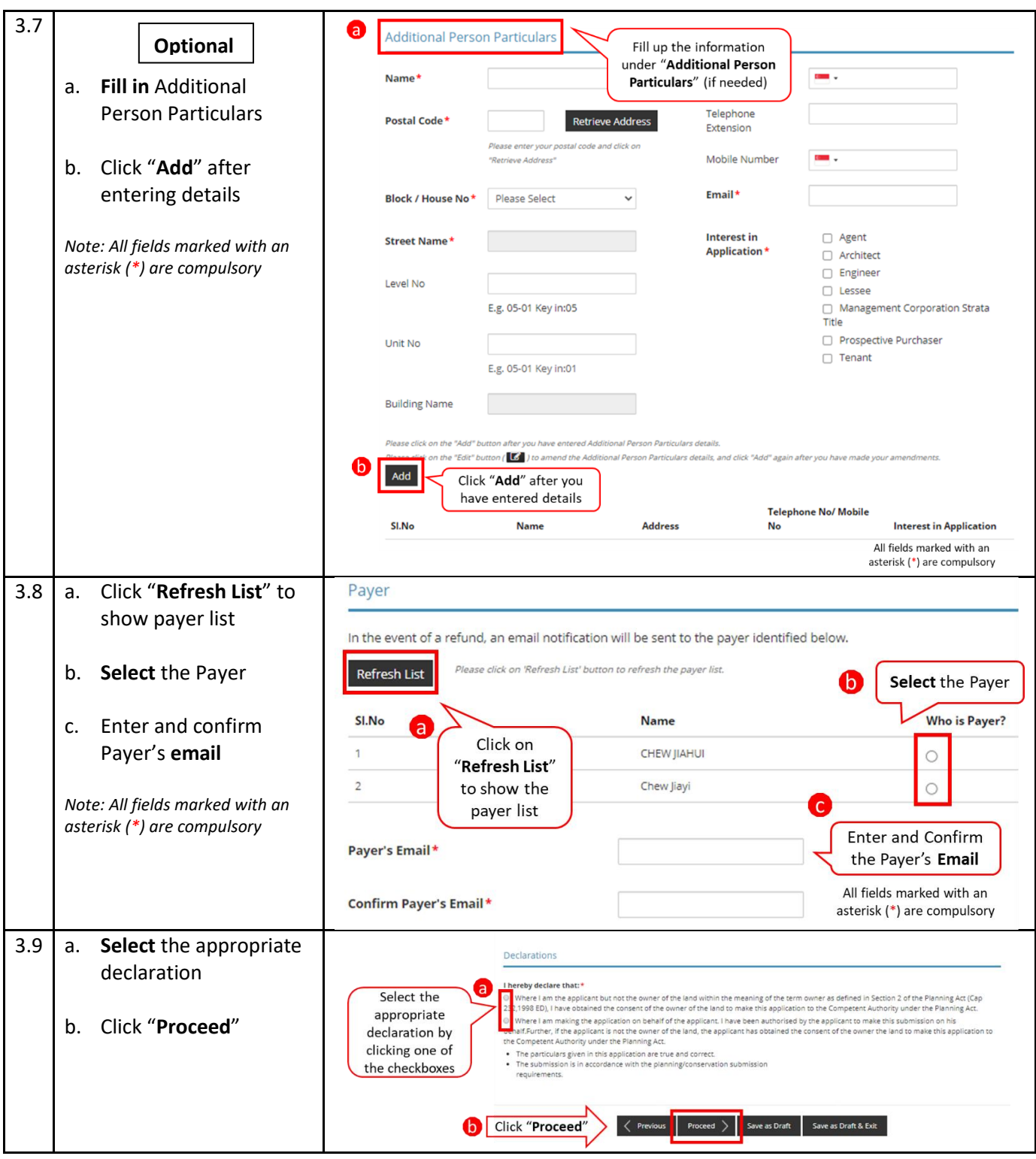

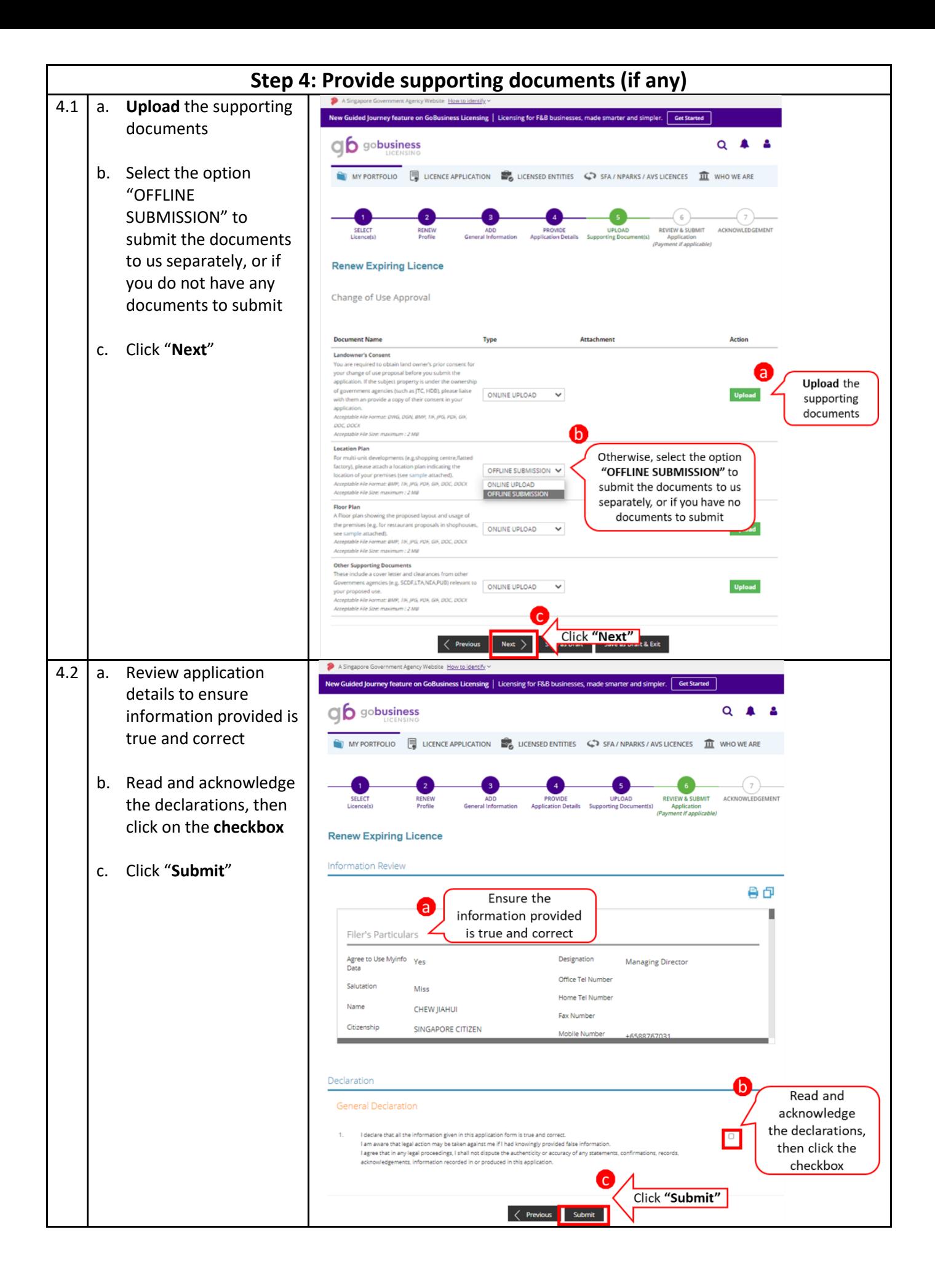

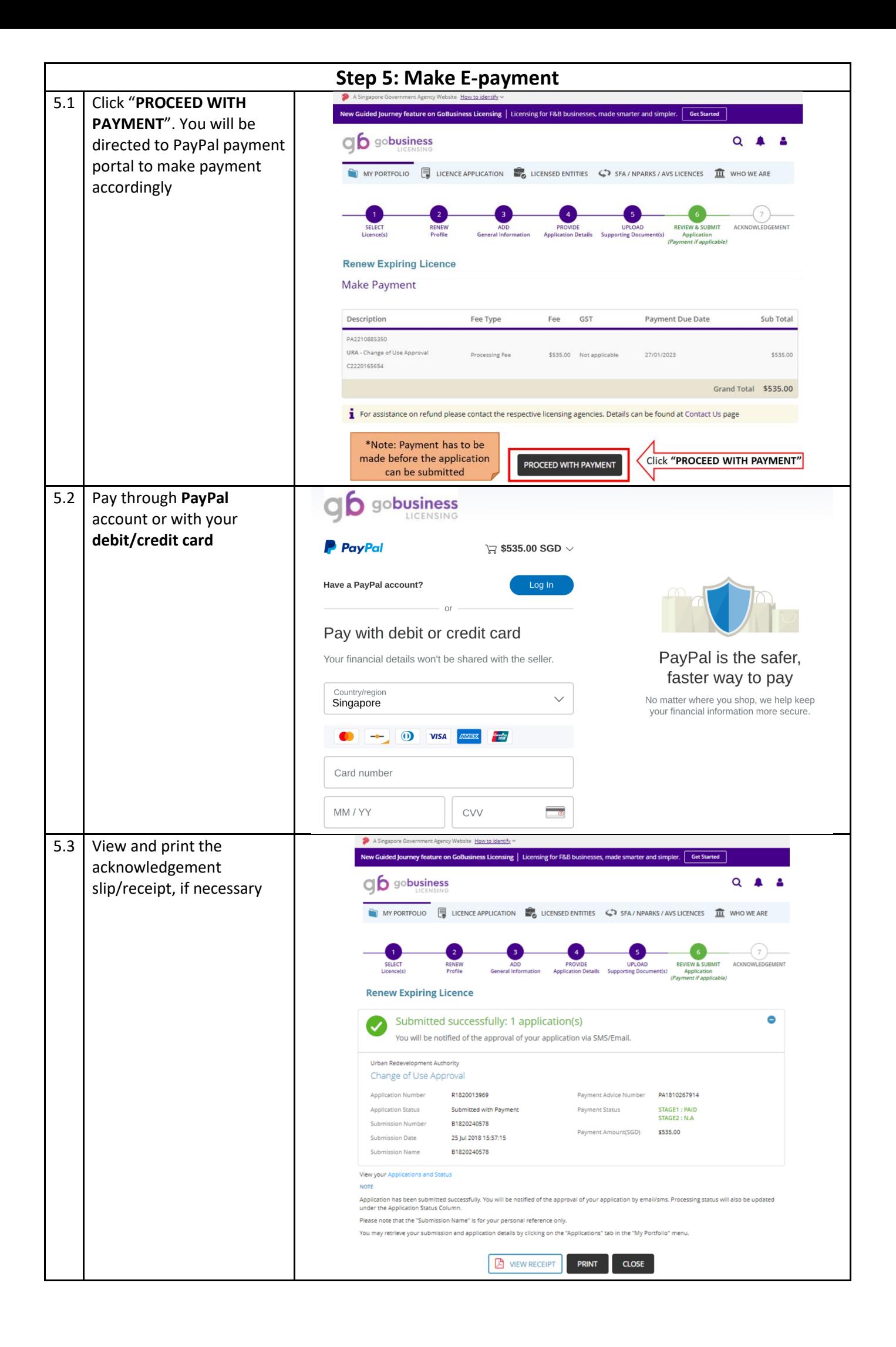